#### **NAME**

scn − simple 3D image file format

#### **DESCRIPTION**

SCN is a simple 3D grayscale image format. It does not allow unnecessary variations, making clean-slate implementations of SCN readers and writers pretty straightforward. The SCN file has an ASCII-formatted header followed by a raw image data dump.

#### **ASCII HEADER**

The ASCII header must contain exactly 4 lines, in this order:

- Signature line with the string "SCN". (SCN must be the 3 first characters in the file).
- Volume dimensions, in voxels, written as 3 integer decimal numbers, separated by one or more spaces (ASCII 32) and/or tabs (ASCII 9). We will denote these three values by W, H and D (for width, height and depth).
- Voxel dimensions, in any unit (but usually millimeters), written as 3 floating-point decimal numbers, separated by one or more spaces (ASCII 32) and/or tabs (ASCII 9).
- Number of bits per voxel (BPV), written as an integer decimal number. This value must be a multiple of 8. Applications must support at least 8- and 16-bit images. Support for other BPV values is completely optional.

Each of the 4 lines must be terminated by a LF character (ASCII 10). Support for the CR+LF sequence (ASCII 13 followed by ASCII 10), common in some grotesque operating systems, is optional. You can safely reject SCN files with header lines ended with CR+LF. The LF character that terminates the 4th header line is the last character in the header section.

W, H and D must be positive values representable by a signed 32-bit integer, and thus are restricted to the 0--2147483647 range. Header lines must contain no more than 255 characters each.

### **RAW VOLUME DATA**

Starting from the byte that immediately follows the LF that ended the 4th header line, SCN files contain W\*H\*D voxel intensity values. Samples are stored in order achieved by traversing the volume in positive X, Y and Z directions, respectively. That is, a 10x5x3 volume would have samples stored in this order:

 $(0,0,0), (1,0,0), ..., (9,0,0), (0,1,0), ..., (9,4,0), ..., (0,0,1), ..., (9,4,2)$ 

The C code required to traverse the volume in the proper order is

 $for(k=0; k < D; k++)$  $for(i=0; j < H; j++)$  $for(i=0;i< W;i++)$ output\_sample(i,j,k);

Each sample occupies an integer number of bytes. For volumes with BPV=8, each byte represents one intensity as an unsigned integer in the 0--255 range. For volumes with BPV=16, each two bytes represent one intensity, as a signed or unsigned integer -32768--32767 or 0--65535 ranges. Whether data should be interpreted as signed or unsigned is up to the application. Multi-byte data must always be stored in littleendian byte order (LSB first, MSB last), regardless of the host architecture's byte order.

### **EXAMPLE**

Example of SCN header section:

SCN 256 256 16 0.9766 0.9766 1.50 16

Example hexadecimal dump of a small SCN volume file, for a 2x2x2 volume, voxel size 1.0x1.0x1.0, 16-bit samples and all voxels with the same intensity 512 (hex: 0200):

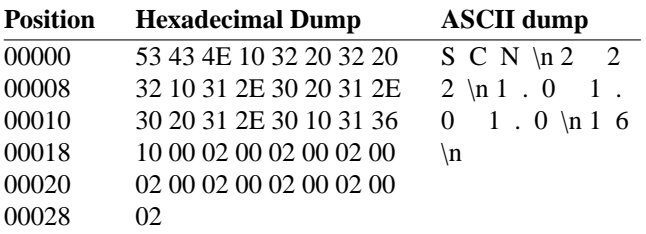

# **AUTHOR**

This manual page written by Felipe Bergo <bergo@seul.org>. Information about IVS and associated utilities can be found at

*http://www.ic.unicamp.br/˜afalcao/ivs*

## **SEE ALSO**

**ascii**(7), **scntool**(1), **ana2scn**(1), **scn2ana**(1), **dicom2scn**(1), **ivs**(1)